# **Drehstromasynchronmotor (DAM) Arbeitsblat**

Datum:................................. Name:............................................

## **Anlauf- und Leerlaufstrom**

Es sind die Ströme während des Anlaufens und im Leerlauf des DAM zu messen und zu analysieren.

Der Anlaufstrom wird durch Festhalten der Läuferwelle ausreichend lange messbar!

### **Versuchsaufbau**

### **Messwerterfassung und Aufgaben**

- 1. Skizzieren Sie den Stromlaufplan des DAM an das Drehstromnetz mit entsprechendem Messgerät zur Messung von  $U_L$  in einem Leiter!
- 2. Skizzieren Sie das Klemmbrett in Stern- und in Dreieckschaltung!
- 3. Bauen Sie die Schaltung entsprechend Stromlaufplan in Sternschaltung auf!
- 4. Halten Sie die Welle am Wellenstumpf fest und messen Sie nach Anlegen der Spannung I<sub>Anlauf</sub>!
- 5. Lassen Sie die Welle los und messen sie nach Einstellen einer konstanten Drehzahl  $I_{\text{Ler}}$ !
- 6. Wiederholen Sie die Messungen in Dreieckschaltung!

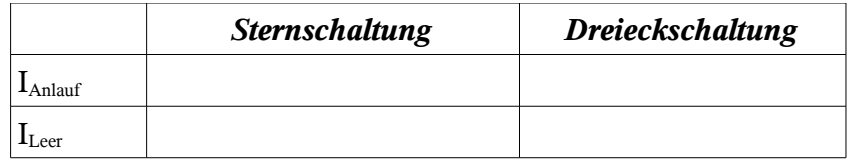

#### **Auswertung**

1. Formulieren Sie in Form einer Ungleichung das Größenverhältnis von Anlaufstrom und Leerlaufstrom!

......................................................................................................................................................... .........................................................................................................................................................

2. Begründen Sie die Ungleichung!

......................................................................................................................................................... ......................................................................................................................................................... ......................................................................................................................................................... ......................................................................................................................................................... ......................................................................................................................................................... ......................................................................................................................................................... .........................................................................................................................................................